# **Curso Técnico Integrado em Informática Redes de Computadores e Aplicações**

## **Aula 07 – Introdução ao Cabeamento Par Trançado**

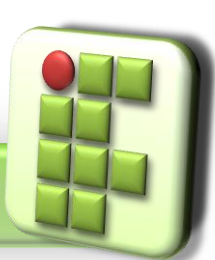

**Prof. Diego Pereira <diego.pereira@ifrn.edu.br>** **Disciplina**

Redes de Computadores<br>Prof. Diego Pereira <diego.pereira@ifrn.edu.br> **Instituto Federal de Educação, Ciência e Tecnologia**

## **Objetivos**

- **Conhecer o cabo par trançado;**
- Entender a técnica de cancelamento;
- Aprender a sequência de pinagem;
- Crimpar o primeiro cabo

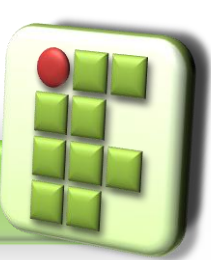

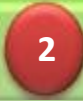

● Cabo de rede mais usado atualmente;

- Existem dois tipos:
	- Sem blindagem
		- UTP(Unshielded Twisted Pair)
	- **Com blindagem** 
		- **O** STP(Shielded Twisted Pair)
- São utilizados para ambientes internos;

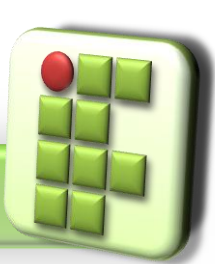

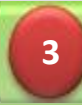

#### O O mais popular é o UTP, ele utiliza conector 8P8C(RJ-45);

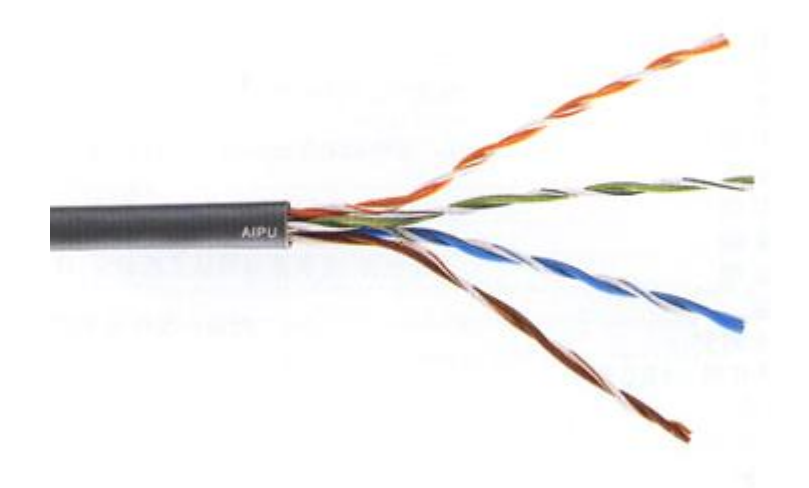

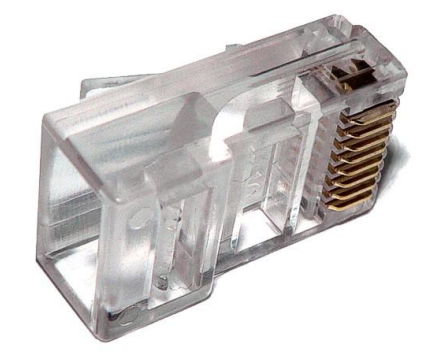

#### Cabo UTP Conector 8P8C

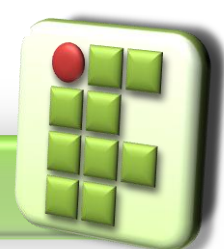

**Prof. Diego Pereira <diego.pereira@ifrn.edu.br>**

**Disciplina Redes de Computadores**

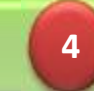

O O UTP usa proteção contra ruídos através da técnica de cancelamento;

**O** Protege contra paradiafonia ou crosstalk

Interferência de um campo eletromagnético gerado por um fio sobre outro, isso ocorre devido a intensidades diferentes dos campos;

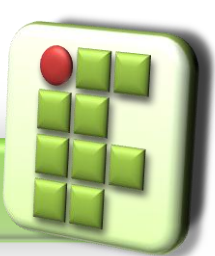

**Prof. Diego Pereira <diego.pereira@ifrn.edu.br>**

**Disciplina Redes de Computadores**

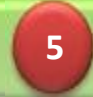

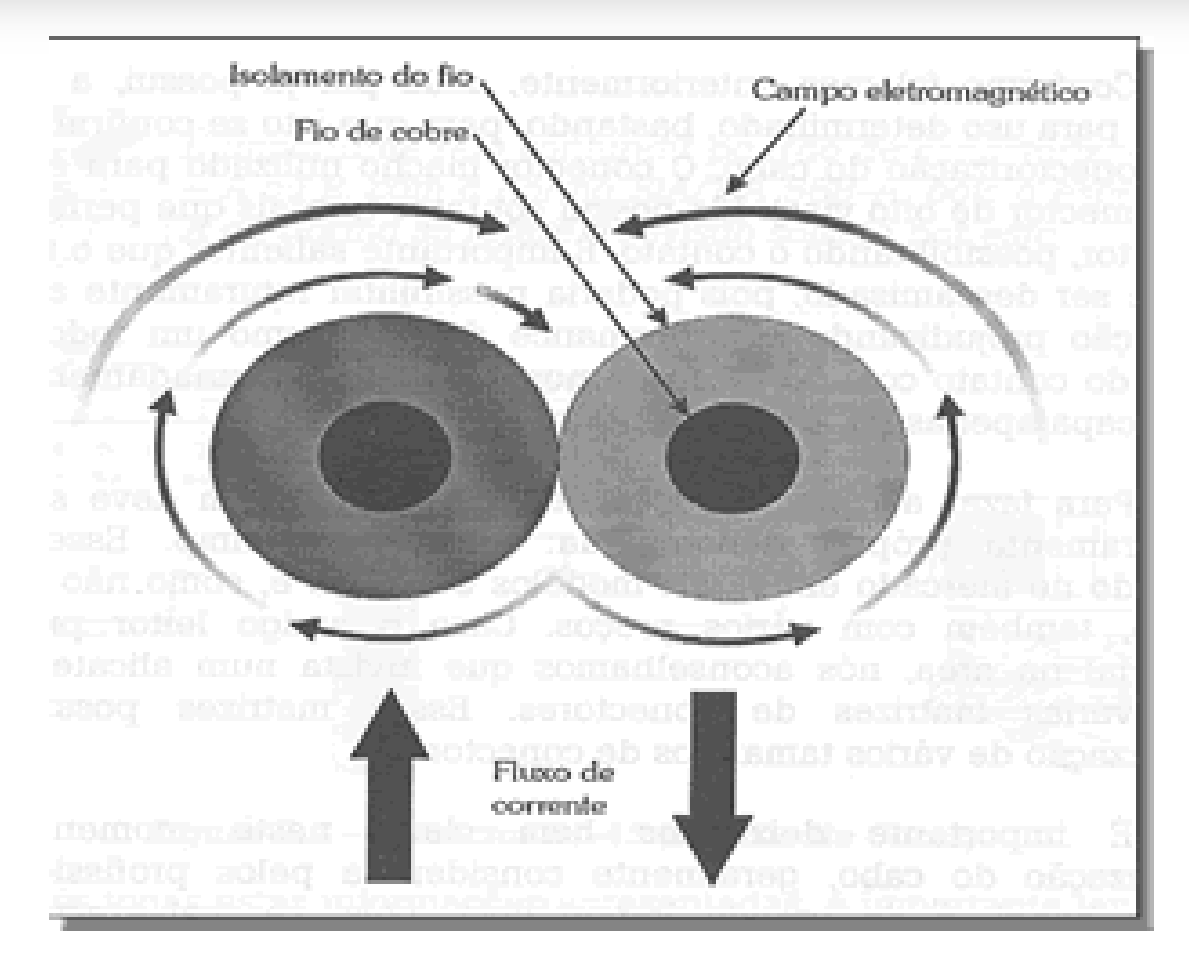

#### Efeito de Cancelamento

**Prof. Diego Pereira <diego.pereira@ifrn.edu.br>**

**Disciplina Redes de Computadores**

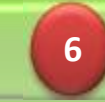

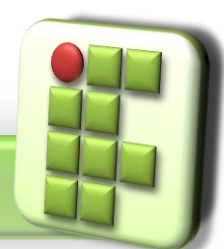

- O Os fios são enrolados um no outro, aumentando a proteção eletromagnética;
- **Eles são agrupados em pares;**
- **O** Tal técnica originou o nome do cabo "Par Trançado";

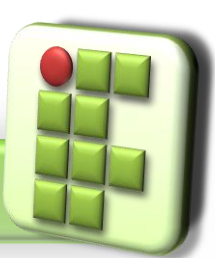

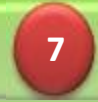

### **Pinagem**

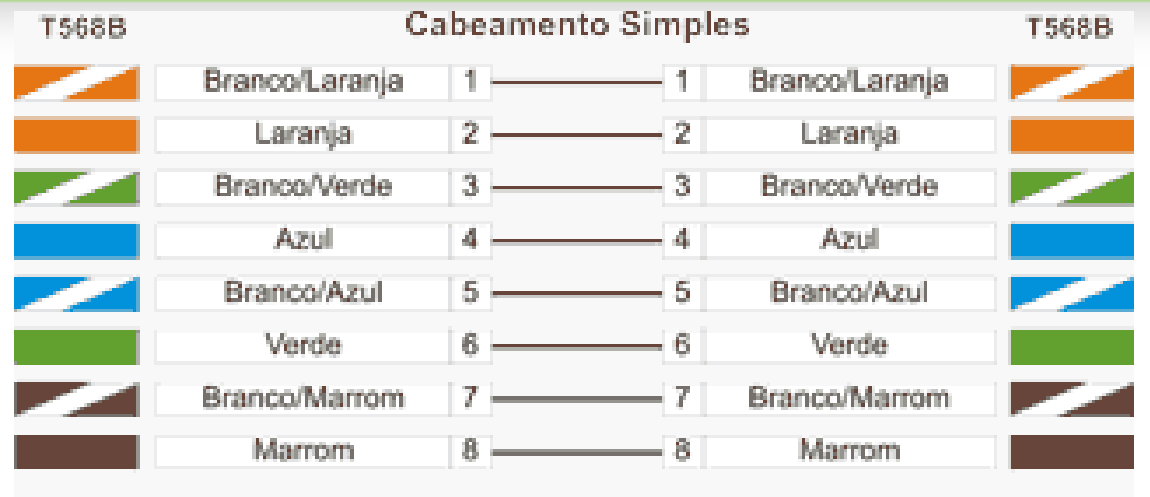

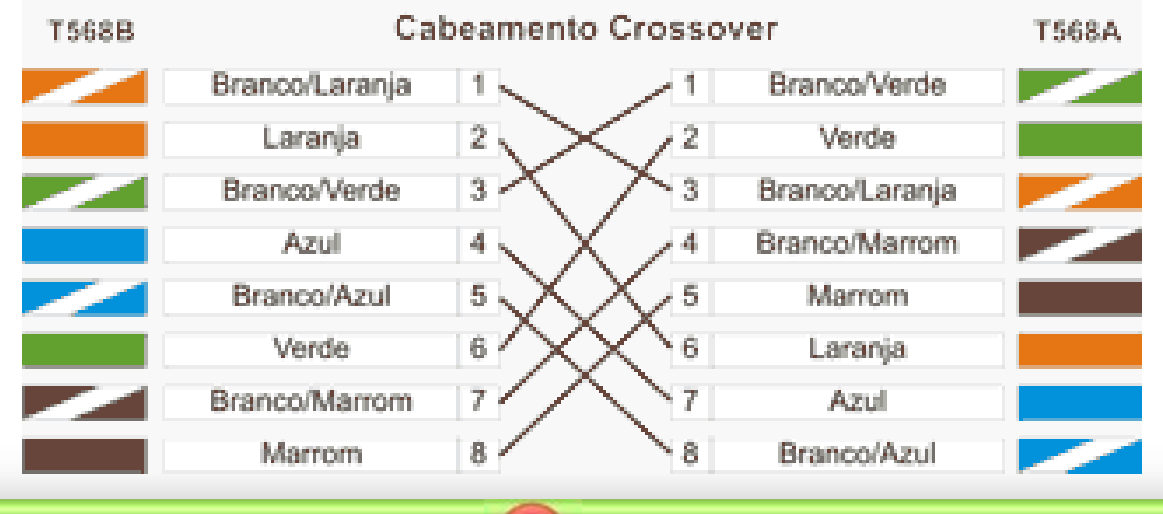

**8**

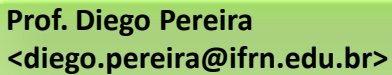

**Disciplina Redes de Computadores**

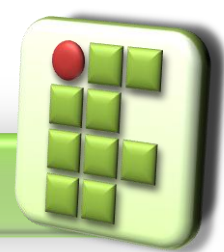

#### **Alicate de Corte**

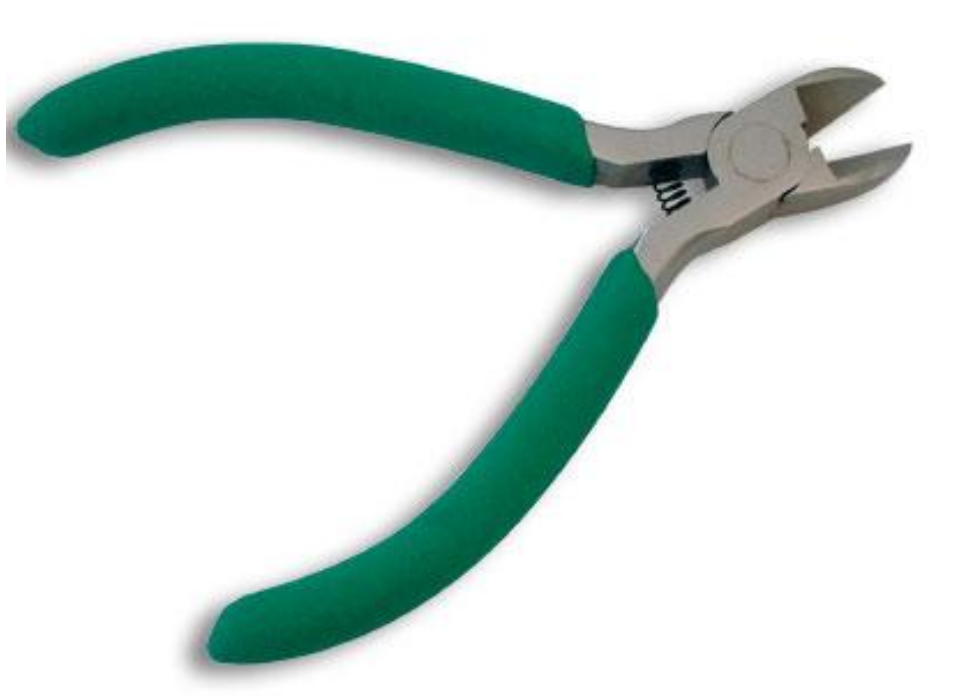

**Prof. Diego Pereira <diego.pereira@ifrn.edu.br>**

**Disciplina Redes de Computadores**

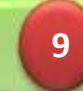

### **Alicate de Crimpagem**

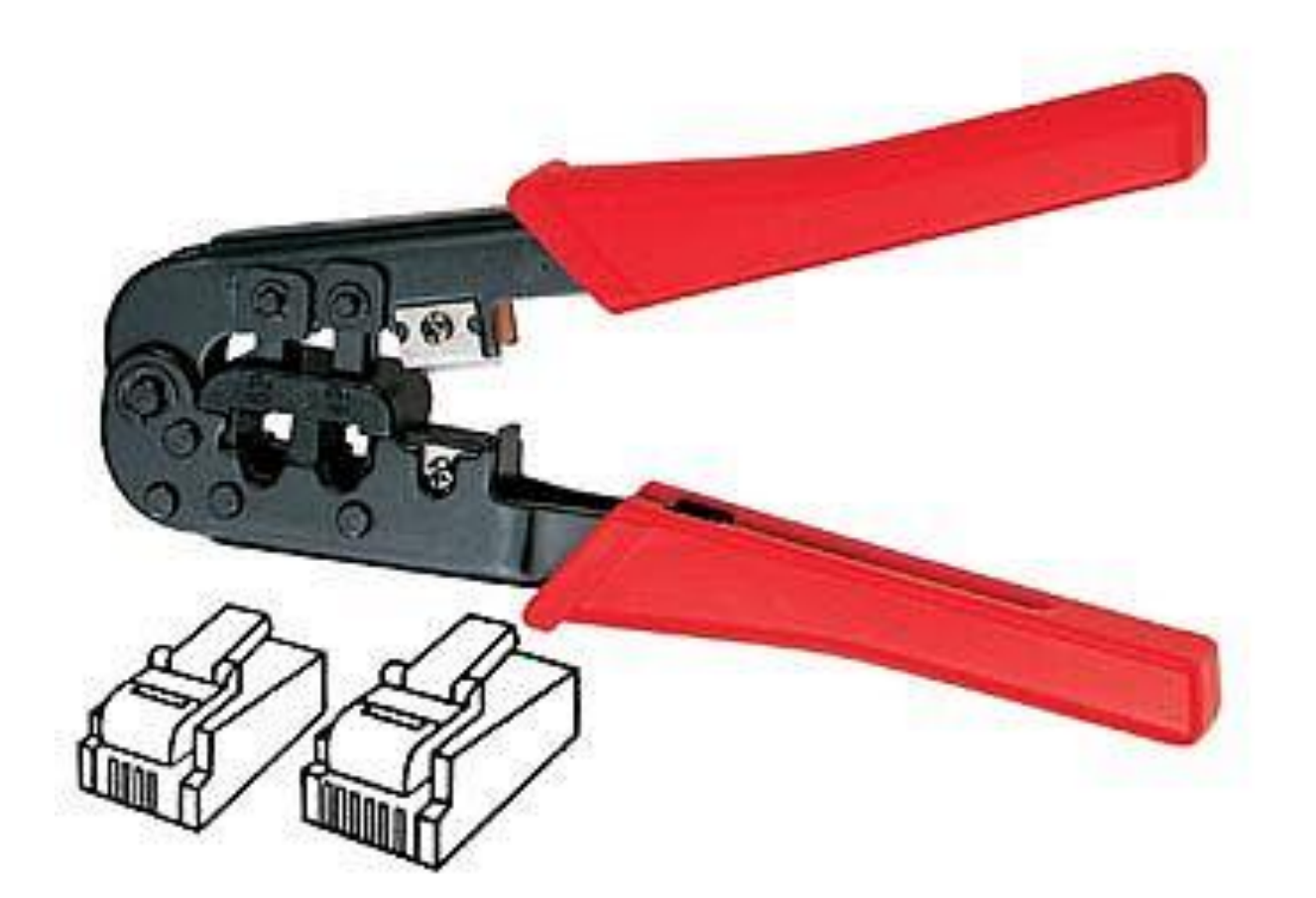

**Prof. Diego Pereira <diego.pereira@ifrn.edu.br>**

**Disciplina Redes de Computadores**

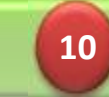

## **Referência**

- SOARES, Luiz F.; LEMOS, Guido e COLCHER, Sérgio. Redes de Computadores: Das LANs, MANs e WANs às Redes ATM, Ed. Campus.
- ROSS, Keith e KUROSE, JAMES. Redes de Computadores e a Internet: Uma nova abordagem, Ed. Addison Wesley.
- TORRES, Gabriel. Redes de Computadores, Ed. Nova Terra.
- TENENBAUM, Andrew. S.. Redes de computadores, Ed. Campus. 4ª Edição.

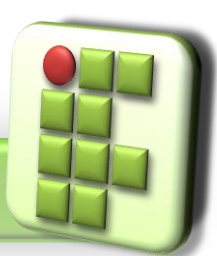

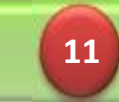